$\Box$ 

 $\times$ 

## 「ショートカット」機能について

- 「ActiveData」タブのリボンに表示されている主要なコマンドが折りたたみ可能な多階層のツリー形式 で一覧表示されます。
- 最上位階層は、ワークブック、シート、タグ、行、列、 セル、分析の7つのカテゴリーに分けられています。 そこから更に、コマンド毎に階層が枝分かれしています。
- ダイアログボックスを最小化させることができるため、 タスクバーから最小化したウィンドウをいつでも表示 させることができます。

「ActiveDataショートカット」ダイアログボックスを 常に最前面に表示させることができます。

Copyright © HLB Meisei LLC & Meisei Research Co., Ltd. All Rights Reserved.

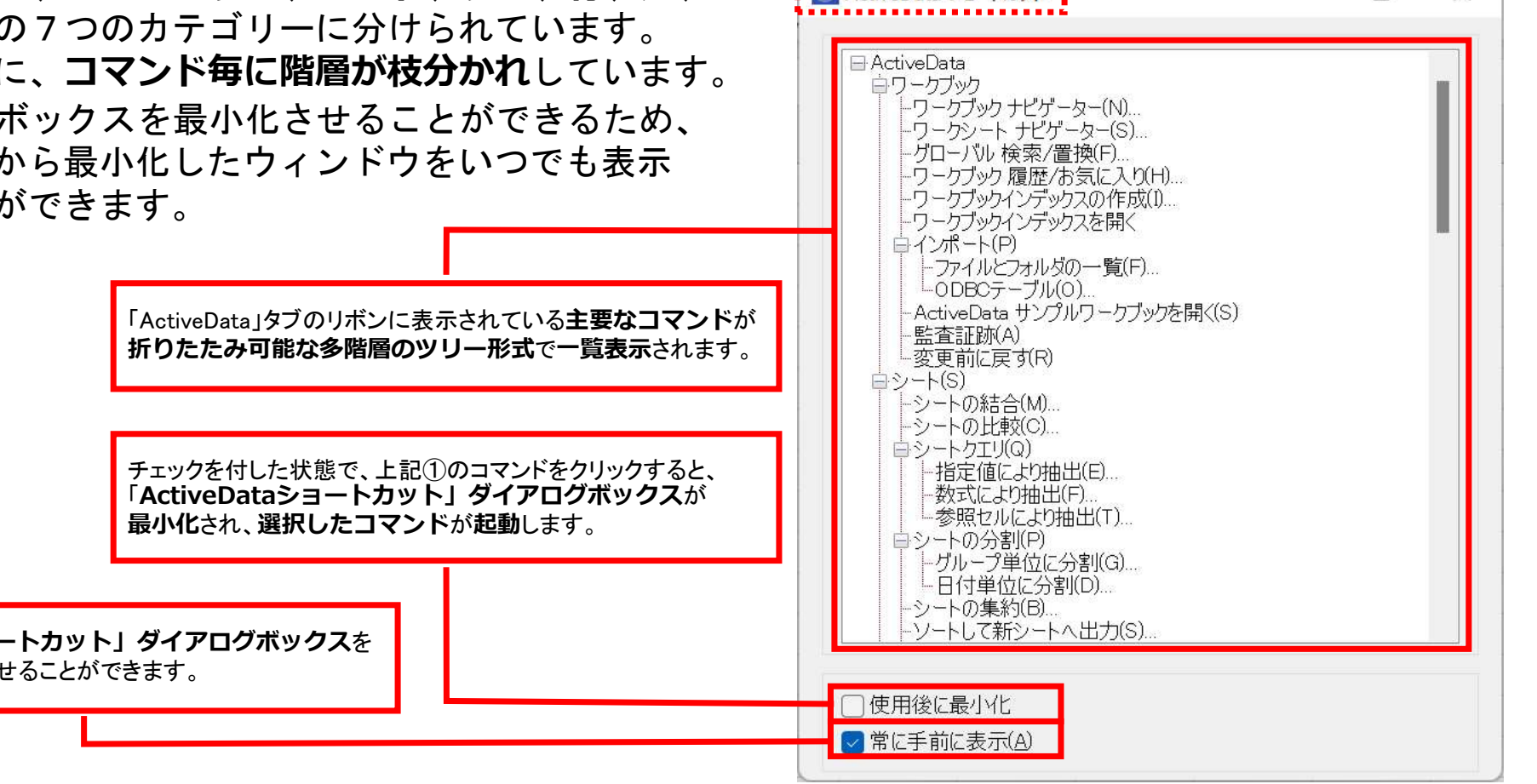

ActiveData ショートカット